**【コジザー】【コジザー】以り出力方法、送り出力方法、送り出力方法、送り出力方法、送り出力方法、送り出力方法、送り出力方法、送り出力方法、送り出力方法、送り出力** 

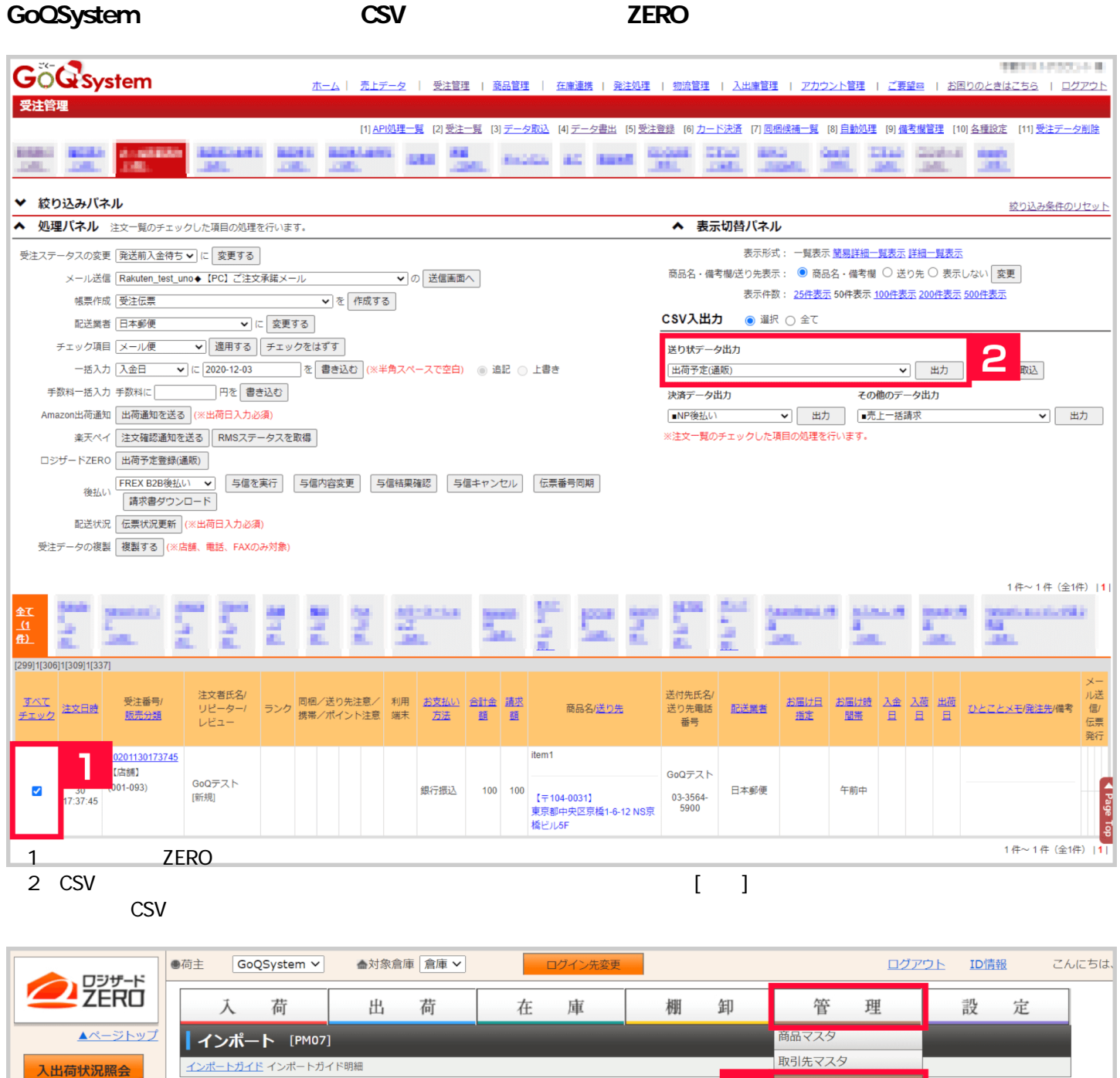

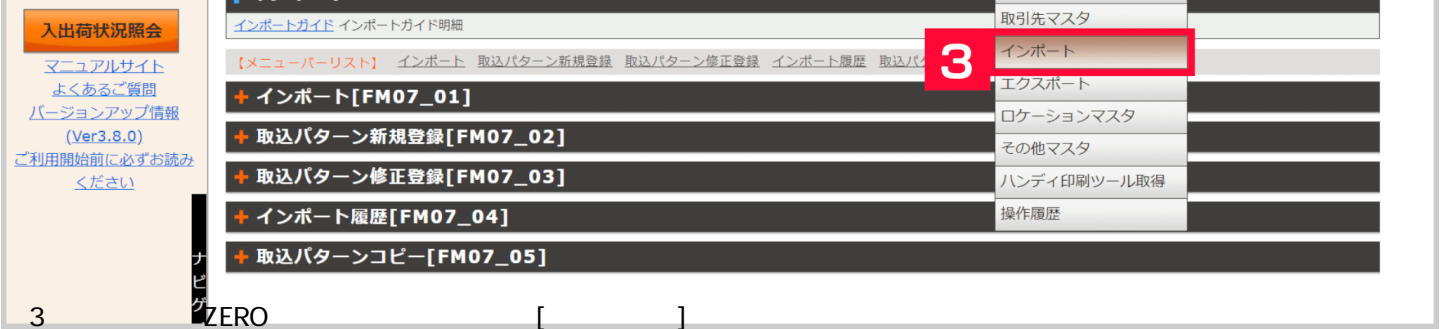

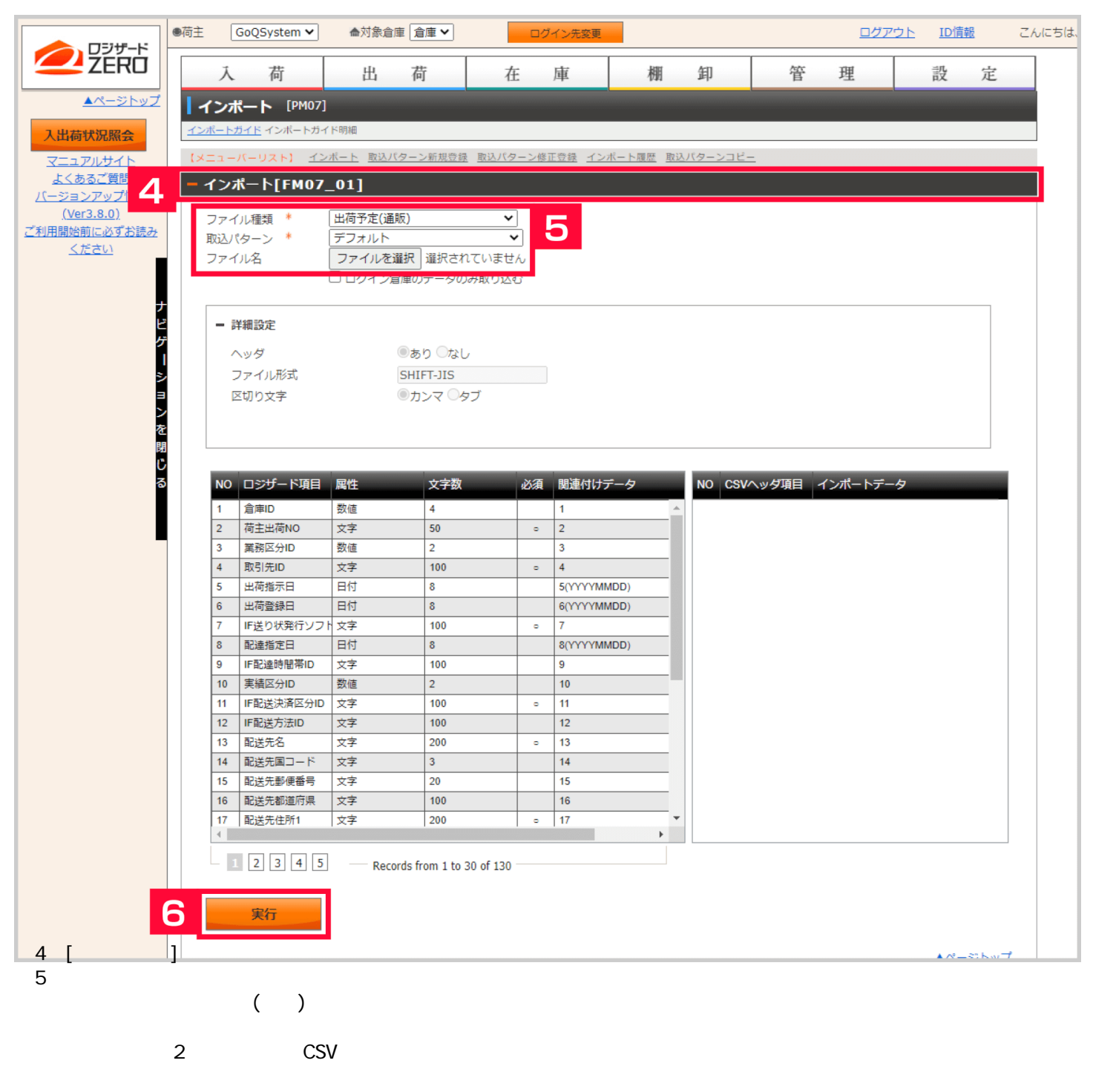

6 [ ]

ZERO GoQSystem

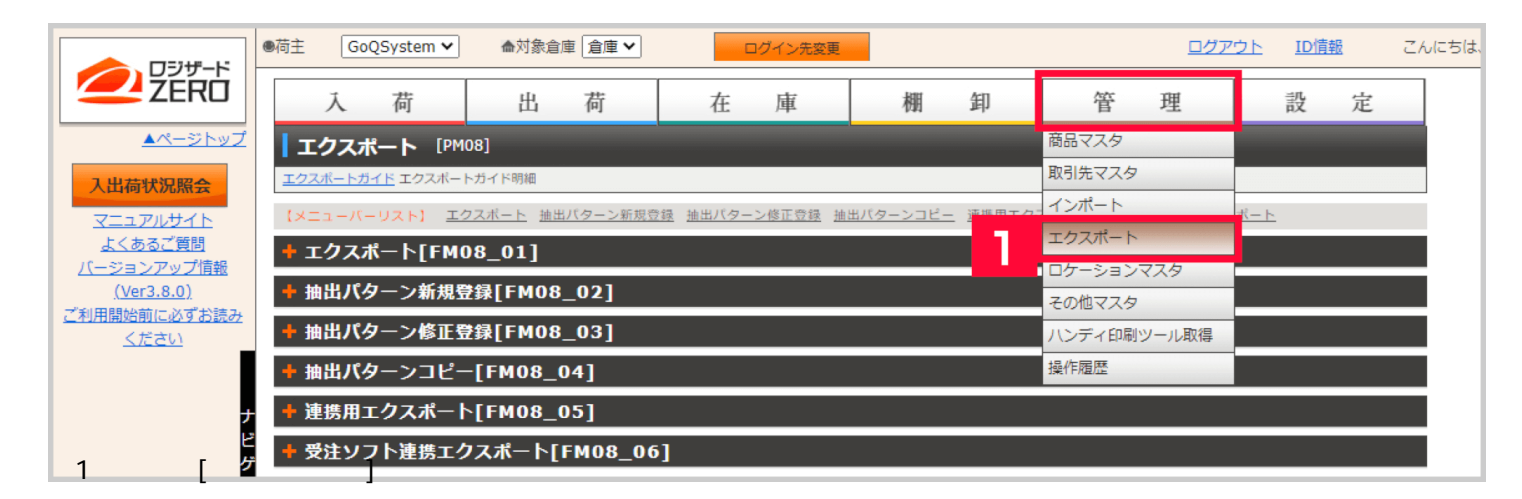

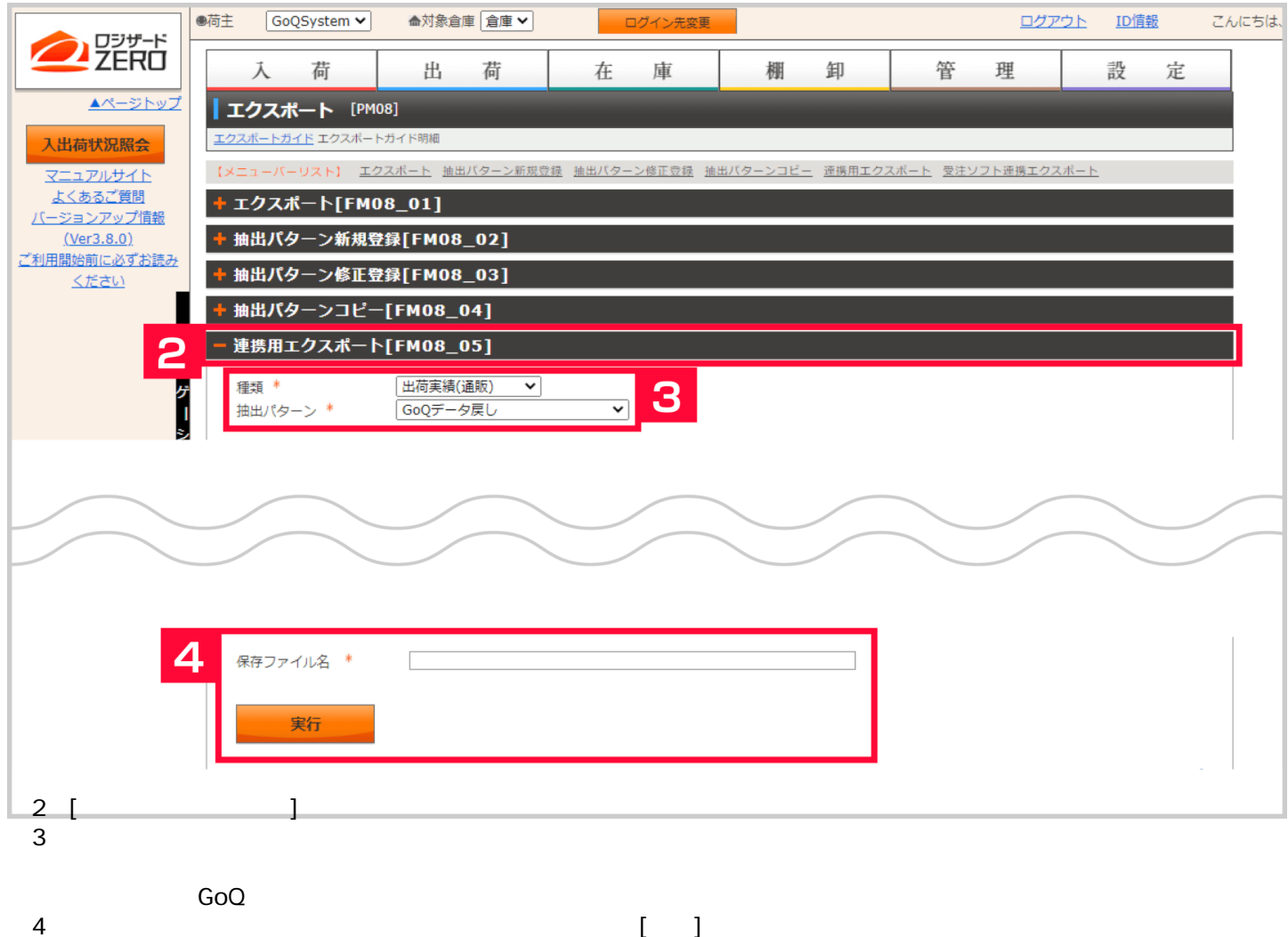

CSV TO SALE CONTROL CONTROL CONTROL CONTROL CONTROL CONTROL CONTROL CONTROL CONTROL CONTROL CONTROL CONTROL CONTROL CONTROL CONTROL CONTROL CONTROL CONTROL CONTROL CONTROL CONTROL CONTROL CONTROL CONTROL CONTROL CONTROL CO

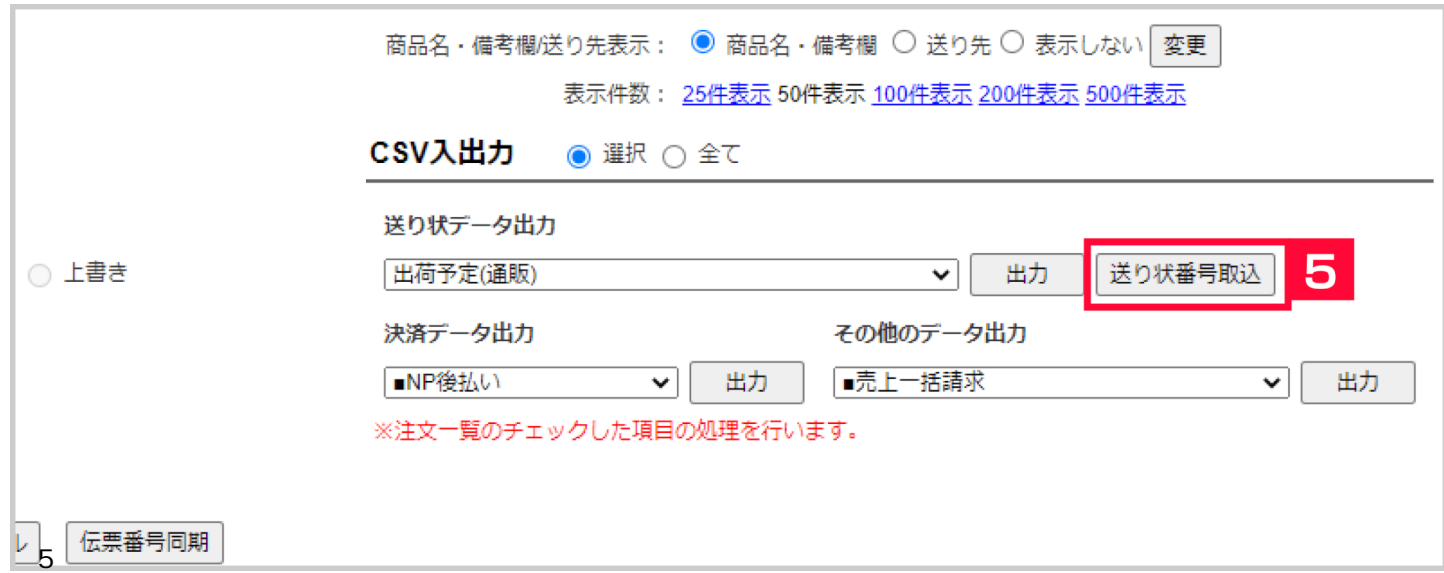

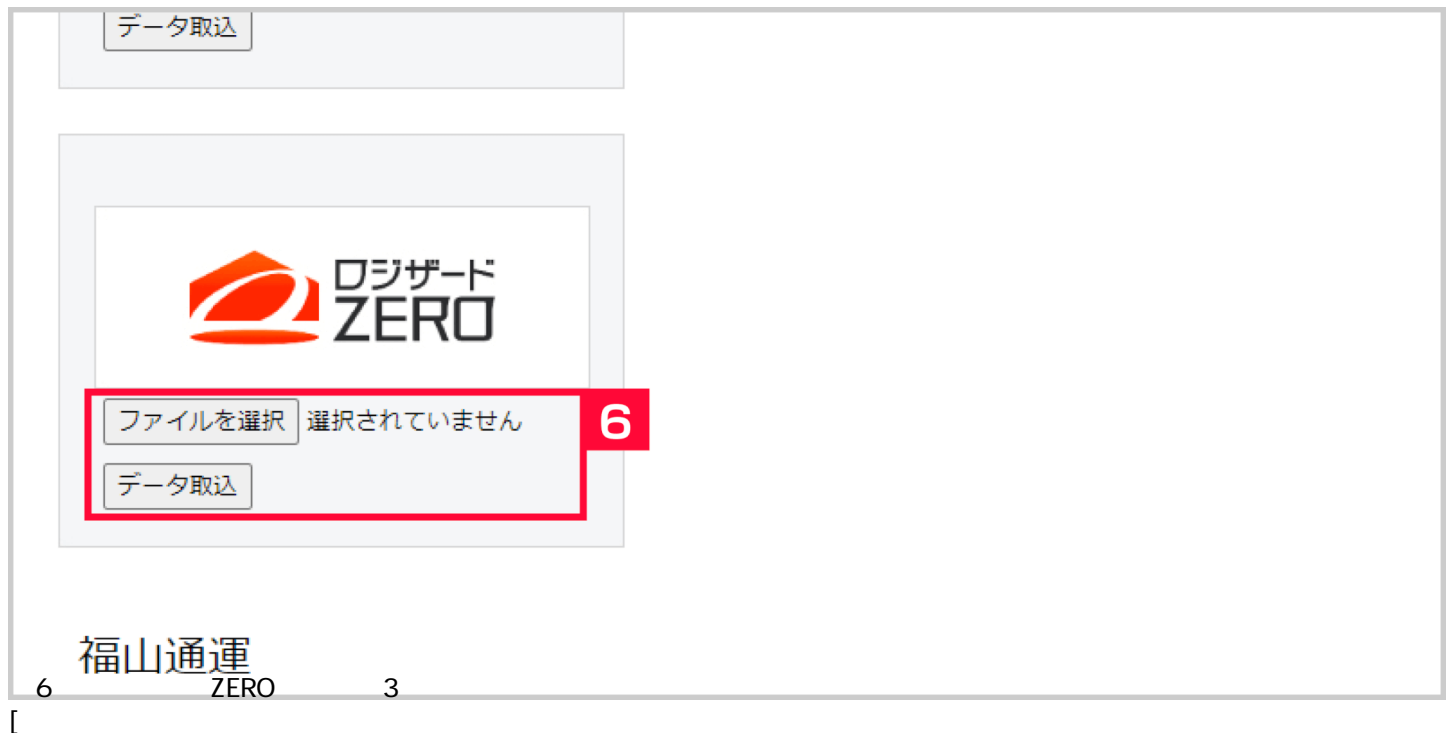

**ZERO** 

[初期設定](https://goqsystem.com/manual/post?id=156948)